# **Natural Global Buffer Pool under z/OS**

This document describes purpose and usage of a Natural Global Buffer Pool (GBP) under the operating system z/OS.

The following topics are covered:

- [Using a Natural Global Buffer Pool](#page-0-0)
- [Operating the Natural Global Buffer Pool](#page-0-1)
- [Sample NATGBPvr Execution Jobs](#page-2-0)
- [Localization](#page-3-0)

Certain parts of the Natural global buffer pool are identical under z/OS and z/VSE. These parts are concentrated in a separate section (see *Common GBP Operating Functions under z/OS and z/VSE*) which covers the following topics:

- *Global Buffer Pool Operating Functions*
- *Global Buffer Pool Function Parameters*
- *Examples of NATBUFFER Specifications*

See also:

*Natural Global Buffer Pool Manager Messages* in the Natural *Messages and Codes* documentation

## <span id="page-0-0"></span>**Using a Natural Global Buffer Pool**

### **Definition**

The Natural global buffer pool is a segment of storage assigned from the z/OS extended common system area (ECSA) above 16 MB (or from CSA storage below, if requested), used by Natural to load and execute Natural programs.

## **Benefits**

Using a global buffer pool, multiple Natural sessions under different TP monitors (multiple copies of CICS, TSO, IMS TM, etc.) and/or in multiple batch sessions share the same area - thus requiring less storage than would be required for a local buffer pool in each environment.

## <span id="page-0-1"></span>**Operating the Natural Global Buffer Pool**

The following topics are covered below:

• [Installing the Natural GBP Operating Program](#page-1-0)

- [Setting up the Natural Global Buffer Pool](#page-1-1)
- [Starting the Natural GBP Operating Program](#page-2-1)
- [Stopping the Natural GBP Operating Program](#page-2-2)

## <span id="page-1-0"></span>**Installing the Natural GBP Operating Program**

#### **Note:**

*vrs* stands for version, release and system maintenance level of the product.

The global buffer pool is operated by the program NATGBPvx which must be executed from an authorized library.

During the installation of Natural, the modules  $NATGBPVT$  is linked into an APF-authorized library.

If the z/OS parameter ALLOWUSERKEYCSA(YES) has explicitly been specified in SYS1.PARMLIB(DIAGxx), a Natural global buffer pool is allocated in user key, so that Natural sessions accessing a global buffer pool have write permission for that buffer pool.

If ALLOWUSERKEYCSA(NO) is in effect, a Natural global buffer pool is allocated in system key; therefore, Natural sessions accessing a global buffer pool do not have any write permission for that buffer pool. These Natural sessions call the Authorized Services Manager (ASM) to perform functions that require write permission in system key. As a consequence, installation of the Authorized Services Manager is mandatory. The calls to the Authorized Services Manager will increase Natural's resource consumption.

## <span id="page-1-1"></span>**Setting up the Natural Global Buffer Pool**

The functions available from NATGBP $vr$  are activated in that they are

- provided by a parameter card (PARM=),
- read from a file (see below)
- $\bullet$  or supplied by the MODIFY operator command unless NATGBPv $r$  has not been terminated.

NATGBP $vr$  expects the first command in the parameter field (PARM=) of the EXEC statement.

You may enter:

- one of the functions (described in the section *Common GBP Operating Functions under z/OS and z/VSE*)
- $\bullet$  or a reference to an input file with CF= $\lt dd$ -name>, where  $\lt dd$ -name> represents a DD name defined in the JCL. Only "card image" files are supported, that is, RECFM=F, LRECL=80, and only the first 72 bytes of the input record are honored. Every record included from the input file represents a command. Blank records or records prefixed with an asterisk (\*) are ignored. A file is processed until End-Of-File (EOF). Example: PARM='CF=SYSIN1'

If the parameter field is not supplied or blank, the commands will be read from file SYSIN by default.

It is only possible to enter one function at a time at the console or one function per line using the command file, otherwise an error message will be returned.

Each command received, from the parameter card, from file input or from operator console input is shown on the operator console.

## <span id="page-2-1"></span>**Starting the Natural GBP Operating Program**

To start program NATGBPvr, either start a started task or submit a job, which executes NATGBPvr.

#### **Important:**

To ensure that the global buffer pool is retained after a system failure, the global buffer pool should be started automatically during machine IPL.

### <span id="page-2-2"></span>**Stopping the Natural GBP Operating Program**

After all commands are processed, NATGBPvr terminates, unless

- RESIDENT=Y was specified
- or a buffer pool with a cache was created.

NATGBPvr will return one of the following condition codes:

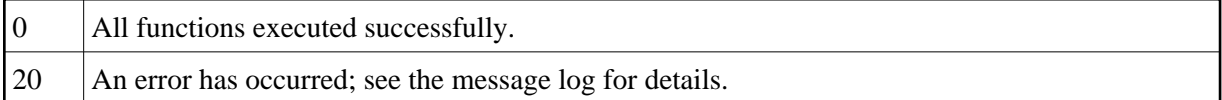

## <span id="page-2-0"></span>**Sample NATGBP***vr* **Execution Jobs**

The following examples show sample batch jobs for creating and terminating a global buffer pool.

In the following examples, the notation *vrs* or *vr* stands for the relevant **v**ersion, **r**elease, **s**ystem maintenance level numbers. For further information on product versions, see Version in the *Glossary*.

## **Example 1:**

```
//GBPSTART JOB 
//*
//* Starts a global buffer pool with the name NATvrGBP, a size of 1 MB and
//* a text block size of 4 KB. The global buffer pool is allocated above 16 MB.
//* The subsystem used is NATv. 
//* After the allocation, the job GBPSTART terminates.
//* 
//STEP EXEC PGM=NATGBPvr,PARM='BPN=NATvrGBP,N=(1M)'
//SETPLIB DD DISP=SHR,DSN=USER.APF.LINKLIB
```
### **Example 2:**

```
//GBPRES JOB 
//* 
//* Starts a global buffer pool with the name GBP, a default size of
//* 100 KB and a text block size of 1 KB. The global buffer pool is allocated
//* below 16 MB. The subsystem used is SAGS. 
//* After the allocation, the job GBPRES will wait for further commands.
```

```
//* Further commands may be entered using the MODIFY operator command: 
//* F GBPRES,command-string
//* 
//STEP EXEC PGM=NATGBPvr,PARM='BPN=GBP,N=(,BL,1),S=SAGS,R=Y'
```
## **Example 3:**

```
//GBPSTOP 
//* 
//* Stops the global buffer pool GPB if it contains no active objects. If it
//* does contain active objects, the operator console will prompt for a reply.
//* Depending on the reply, the shutdown will be forced (Y) or aborted (N).
//* The subsystem used is NATv.
//* 
//STEP EXEC PGM=NATGBPvr,PARM='FSHUT,BPN=GPB'
```
### **Example 4:**

```
//GBPSTRT2 
//* Read commands from SYSIN1:
//* 
//* Start 3 global buffer pools (subsystem ID Nvrs) with name
//* NATGBP1 - size=1024KB and a cache with size 2048KB
//* NATGBP2 - size=2048KB without cache 
//* Display all buffer pools of subsystem ID "Nvrs".
//*
//* Note: The job does not terminate by itself, but stays resident and waits<br>//* for operator commands, because it owns the data space allocated for
           for operator commands, because it owns the data space allocated for
//* buffer pool NATGBP1.
//*
//* If the buffer pools should shut down, send operator command MODIFY with
//* parameter "CF=SYSIN2" to execute the corresponding FSHUTs. 
//*
//STEP EXEC PGM=NATGBPvr,PARM='CF=SYSIN1'
//SYSIN1 DD *
CREATE,BPN=NATGBP1,S=Nvrs,N=(1M),BPC=2M
CREATE, BPN=NATGBP2, S=Nvrs, N=(2M)
SHOWBP S=Nvrs
//SYSIN2 DD *
FSHUT, BPN=NATGBP1, S=Nvrs
FSHUT, BPN=NATGBP2, S=Nvrs
SHOWBP S=Nvrs 
//*
```
## <span id="page-3-0"></span>**Localization**

The module NATGBPTX is delivered in source form. It contains all error messages in English in mixed case. The messages can be translated into other languages as required. In this case, the "new" NATGBPTX source module has to be assembled and NATGBPvr has to be relinked.

To issue the global buffer pool messages including their variable parts in upper case, the global buffer pool parameter module NATGBPRM has to be assembled with the UCTRAN parameter set to YES, and NATGBPvr has to be relinked.

To relink NATGBPvr, use the following JCL:

```
//SYSLIN DD *
SETCODE AC(1)
SETOPT PARM(REUS=RENT)
INCLUDE NATLIB(NATGBPMG) 
INCLUDE SMALIB(NATGBPRM) 
INCLUDE SMALIB(NATGBPTX)
INCLUDE NATLIB(NATBPMGR)
NAME NATGBPvr(R)/ \star
```